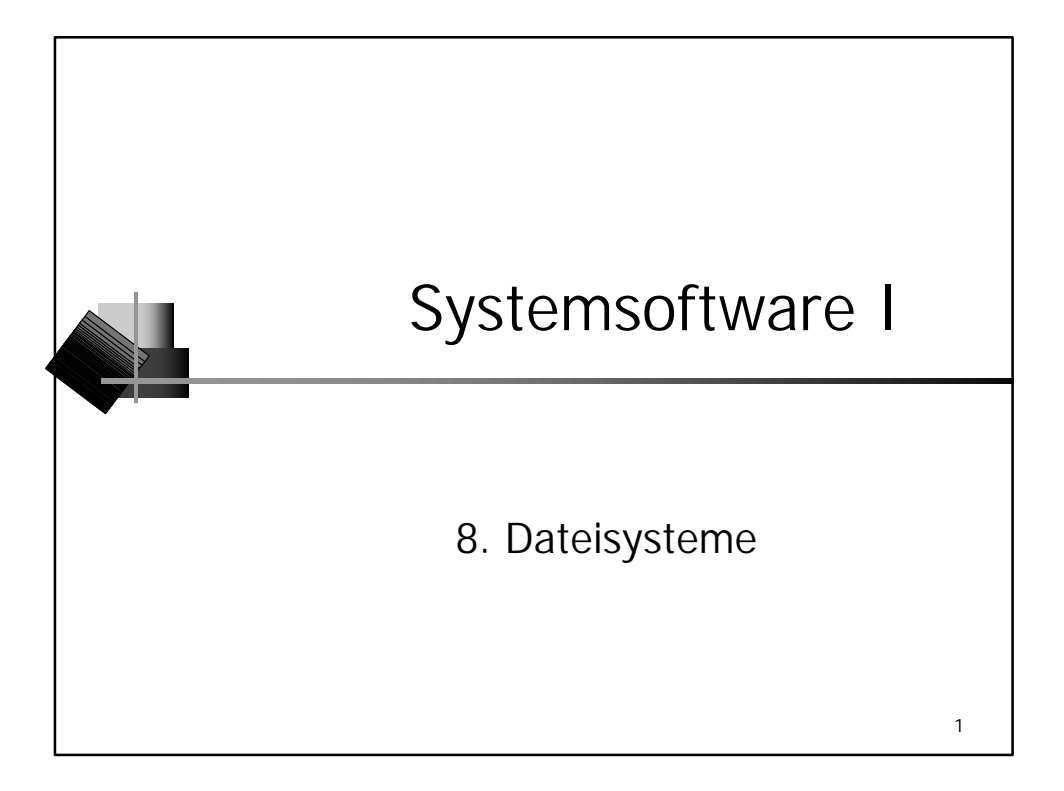

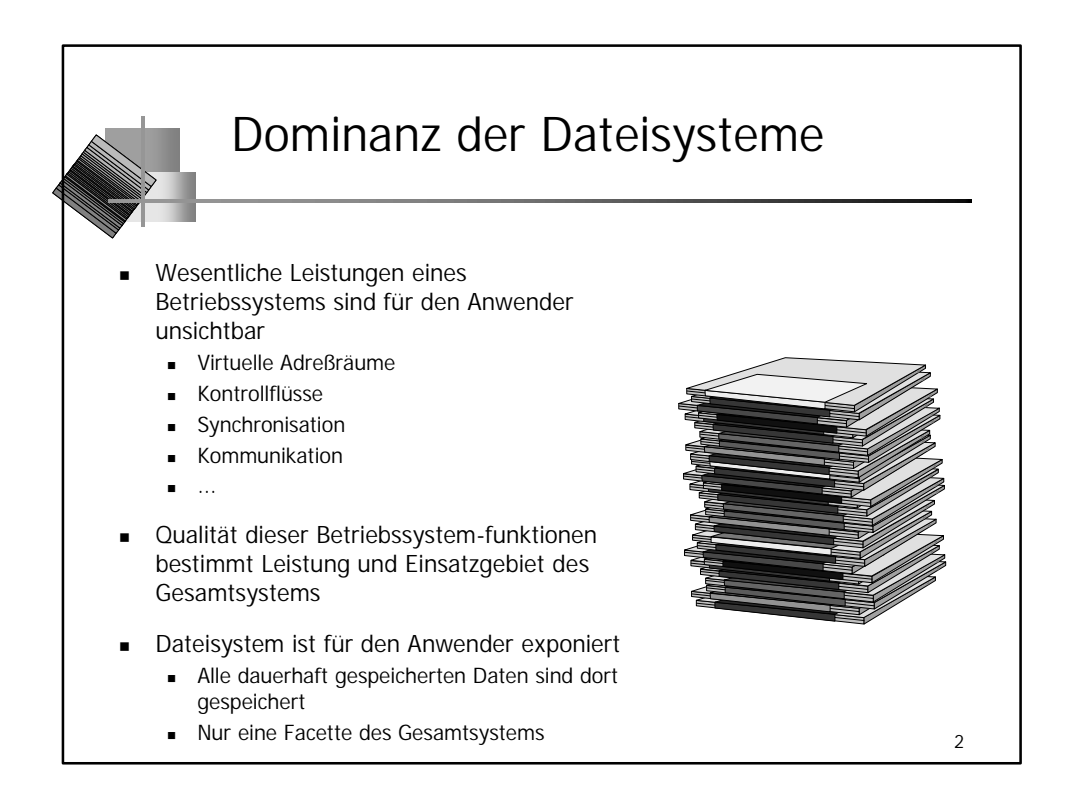

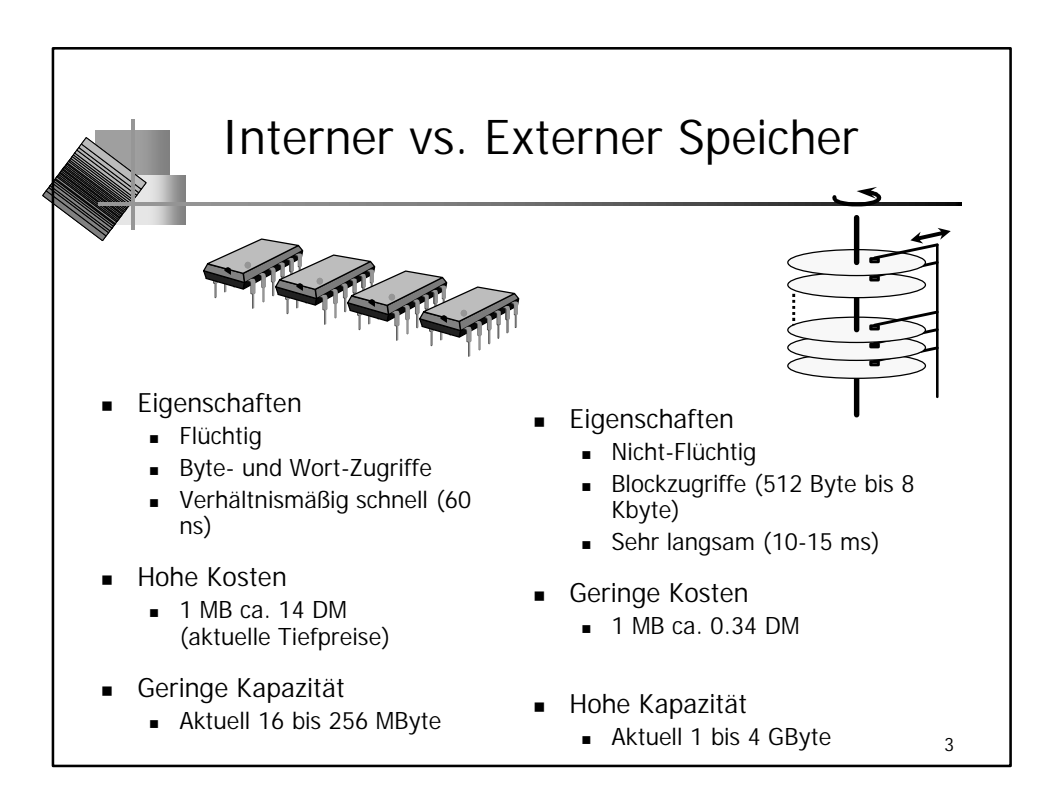

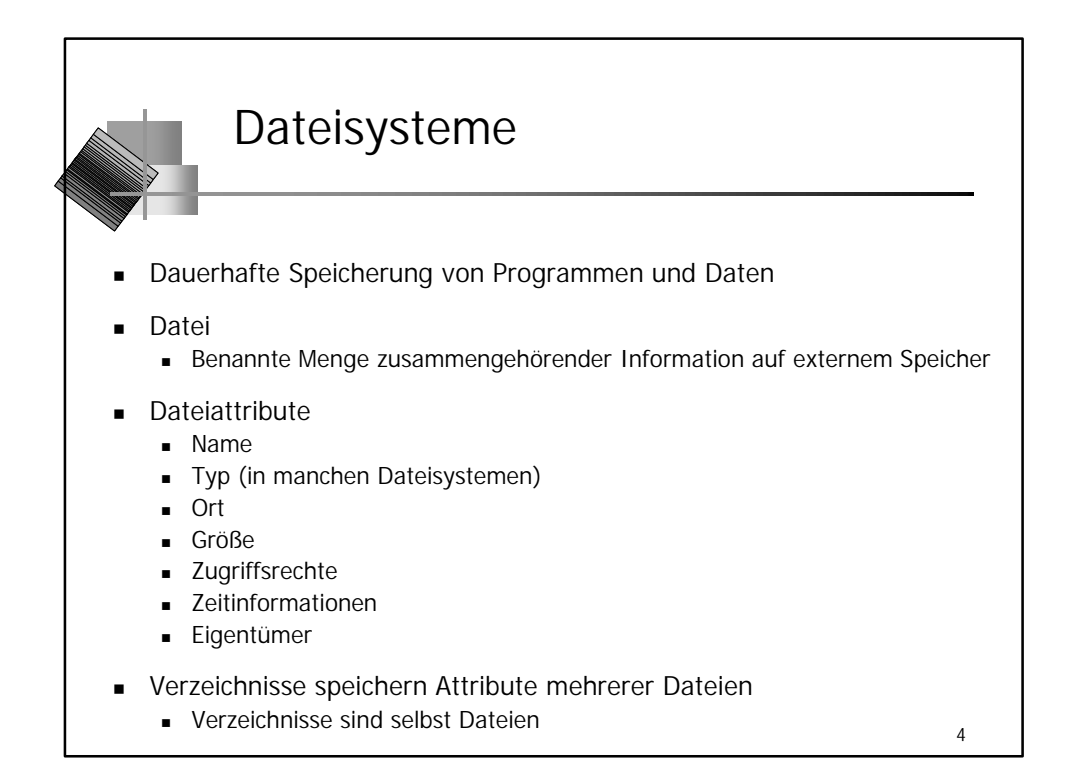

## Nutzungscharakteristika bei Dateien

- Empirisch ermittelte Eigenschaften:
	- Dateien sind meist klein (wenige Kbyte)
	- <sup>n</sup> Dateien werden häufiger gelesen, seltener geschrieben (und noch seltener gelöscht)
	- Sequentieller Zugriff ist dominant
	- <sup>n</sup> Manche, wenige Dateien werden von vielen benutzt
	- <sup>n</sup> Großteil der Dateien wird nur von einer Person benutzt
- <sup>n</sup> Nutzungscharakteristik bestimmt in wesentlichen Teilen Aufbau und Funktion des Dateisystems
- <sup>n</sup> Typische Dateinutzung optimieren
	- <sup>n</sup> Sequentieller Lesezugriff auf kleine Dateien
	- <sup>n</sup> Caching sinnvoll (Lesen häufiger, 1 Benutzer häufig)

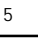

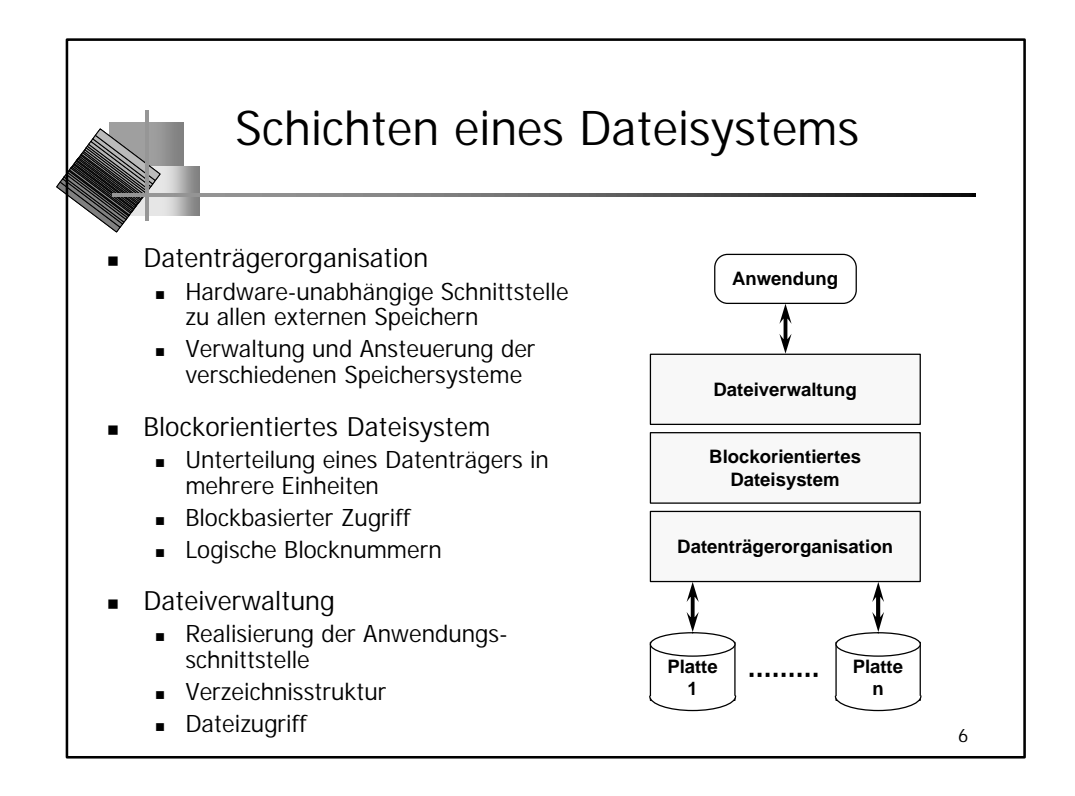

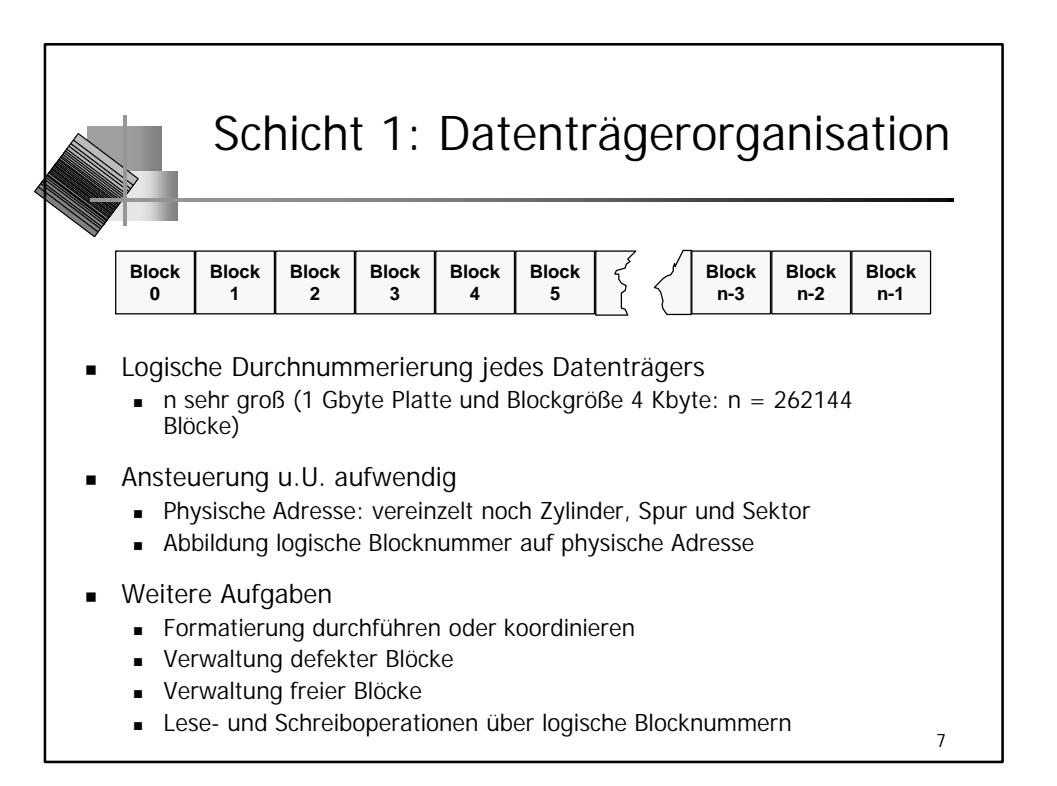

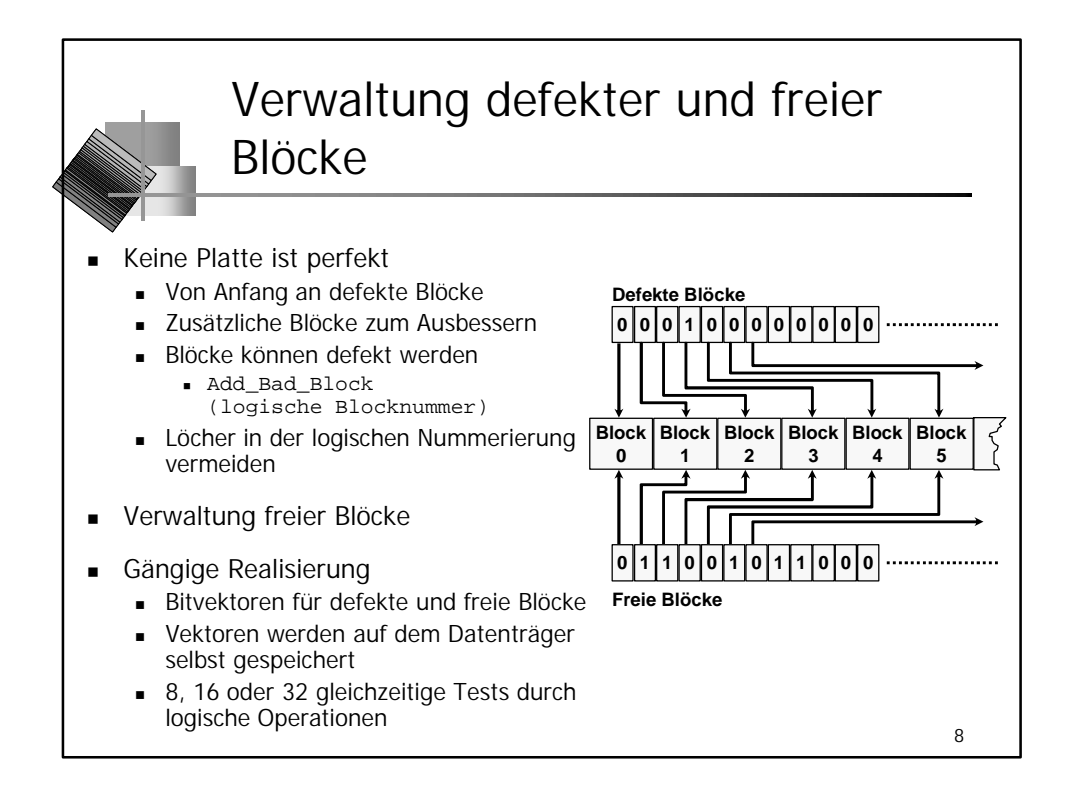

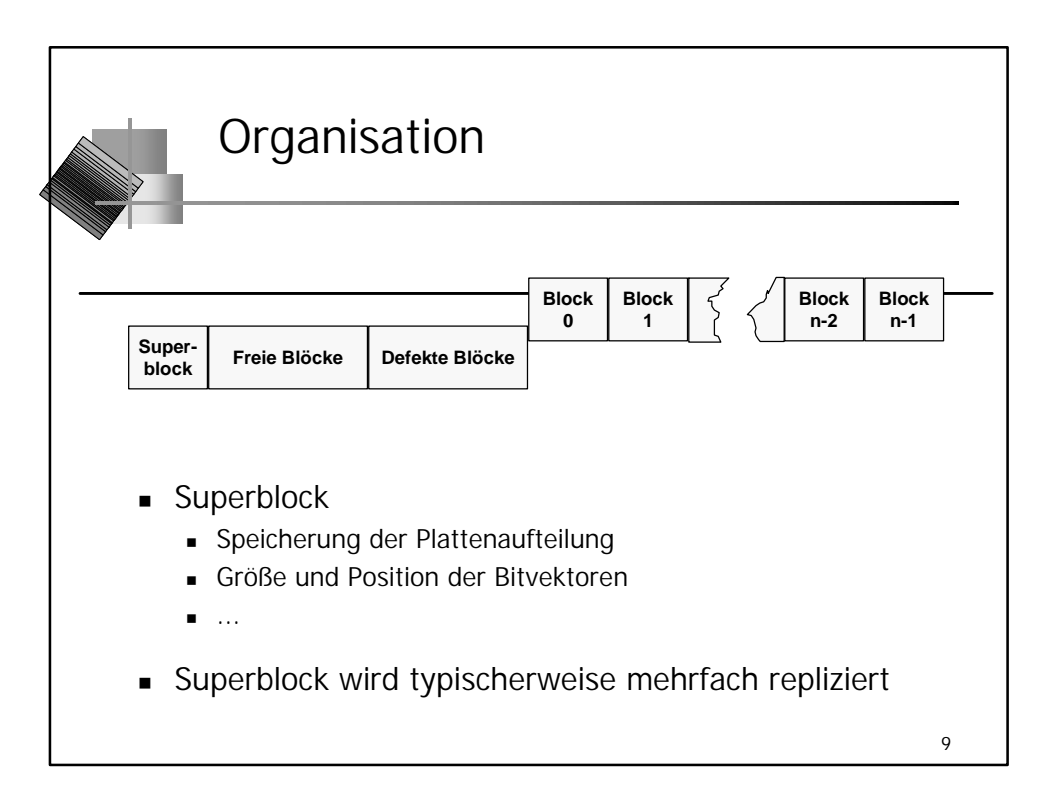

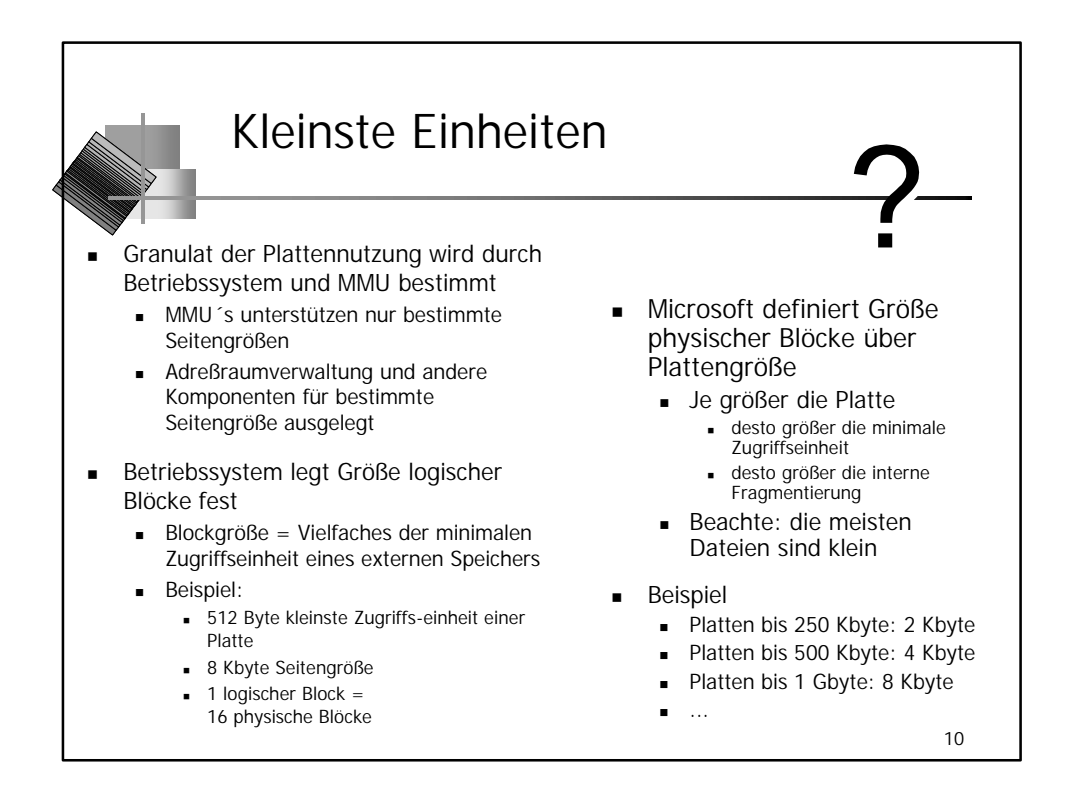

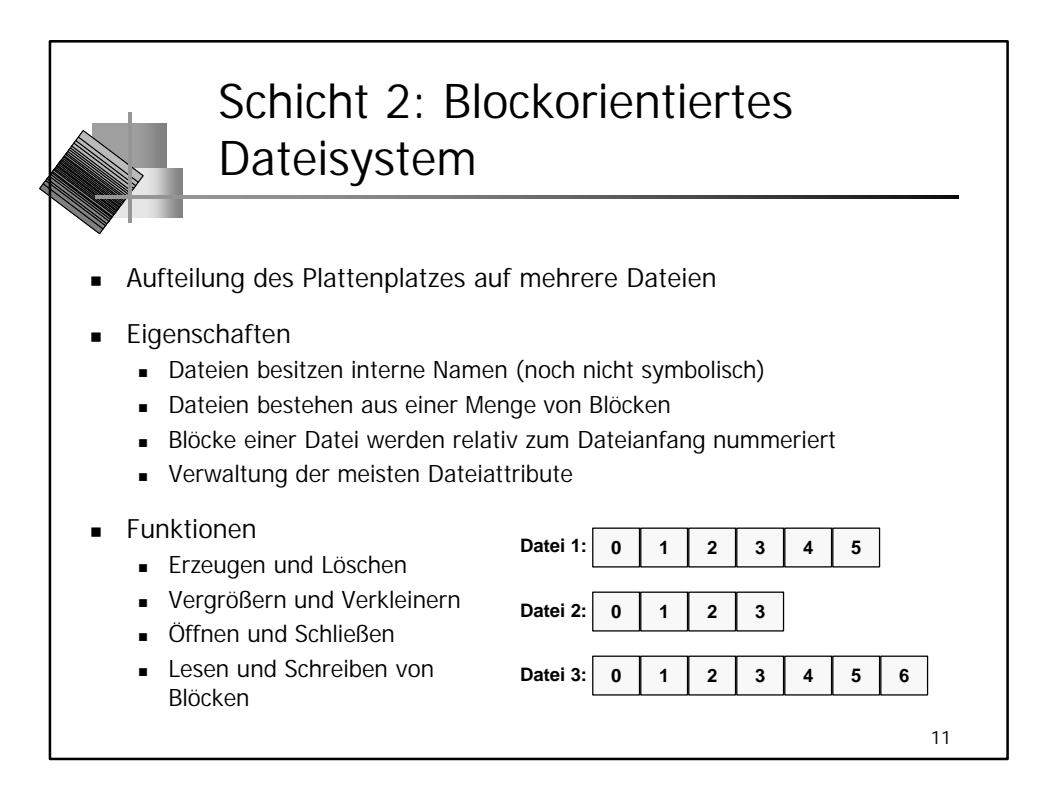

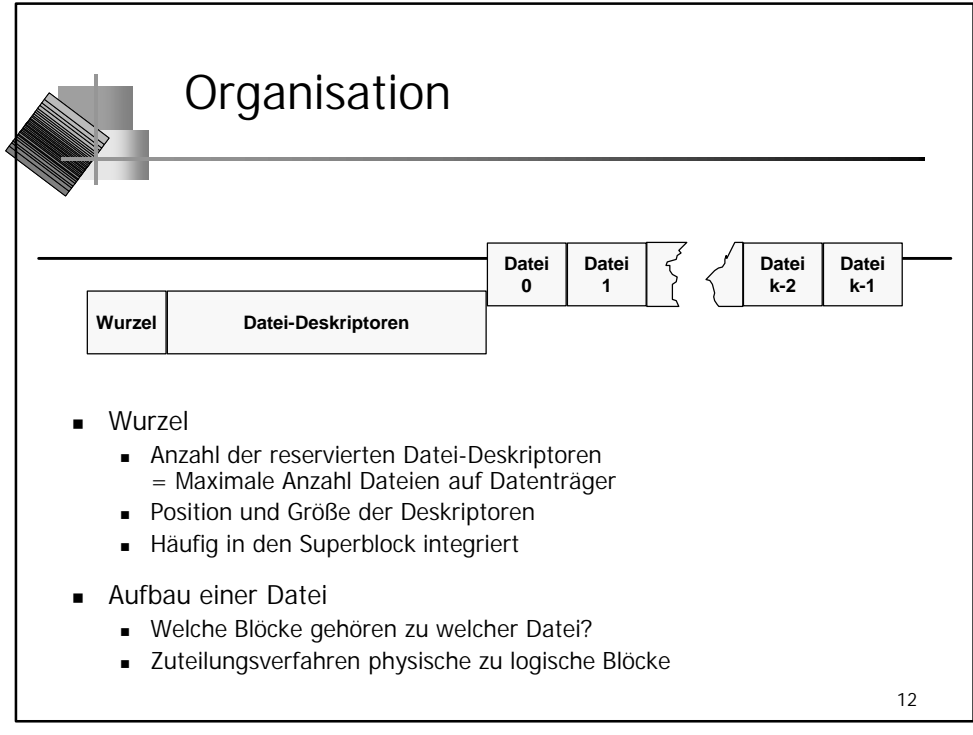

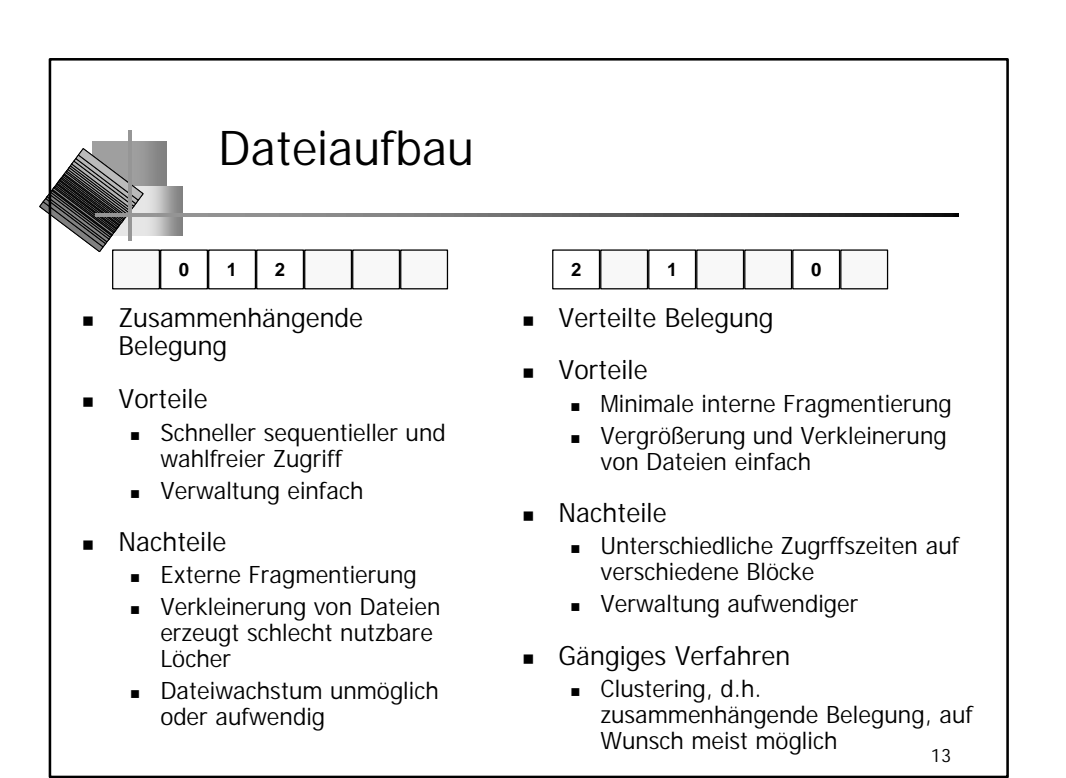

14 Verteilte Belegung: Realisierungsvarianten **n** Speicherung der Blockreihenfolge Intern: Verkettung innerhalb der Blöcke <sup>n</sup> Exotische Blcokgrößen für Anwendungen **Nahlfreier Zugriff teuer** <sup>n</sup> Extern: Spezielle Blöcke speichern Blockreihenfolge ■ Einfach und doppelt verkettete Listen **Bäume n** Mischformen **Deskriptor Block 0 Block 1 Deskriptor Block 0 Block 1 Block 2**

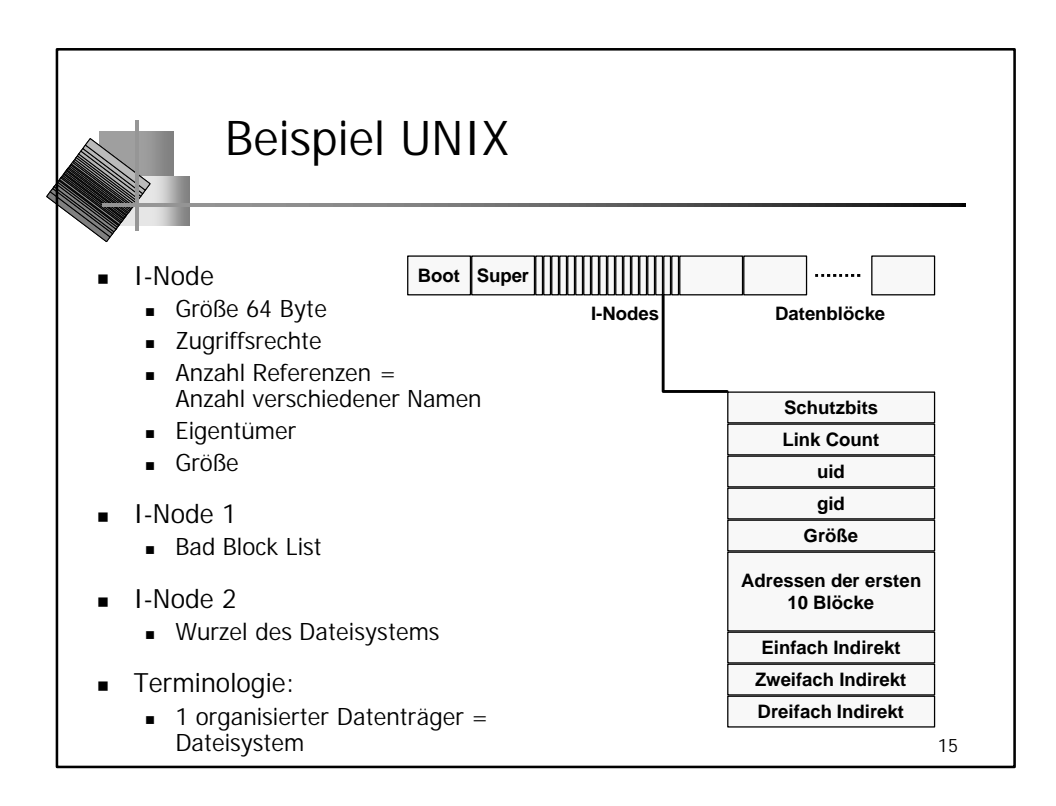

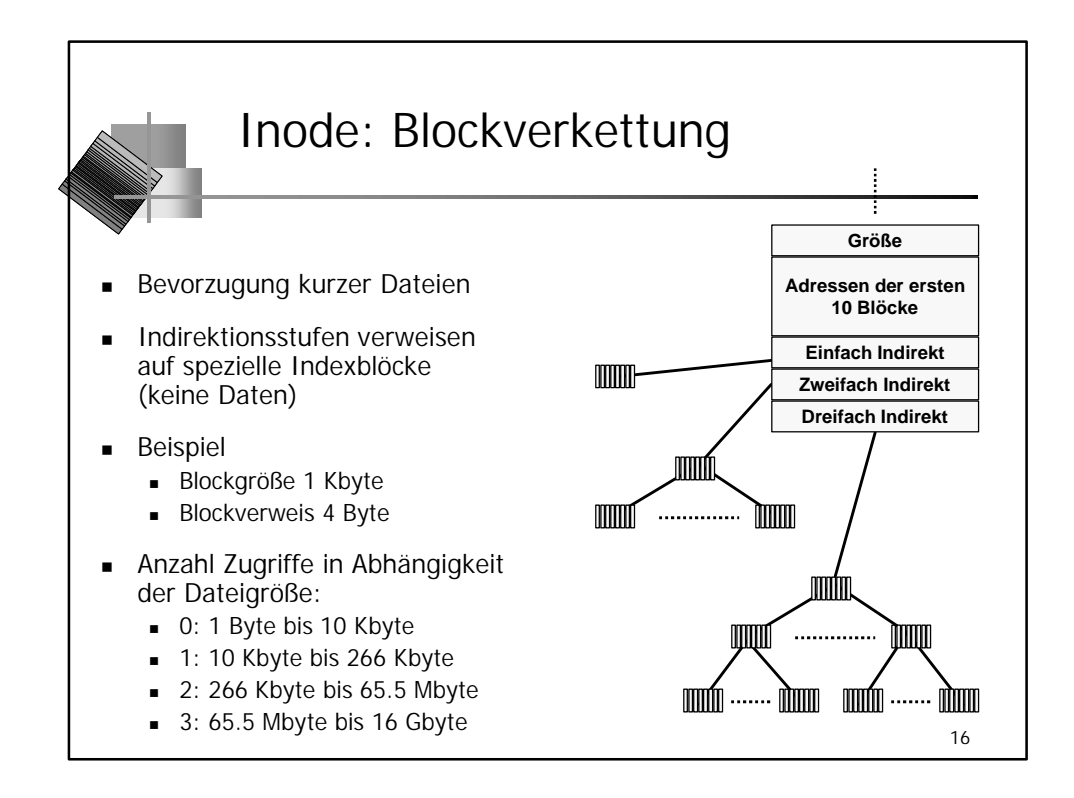

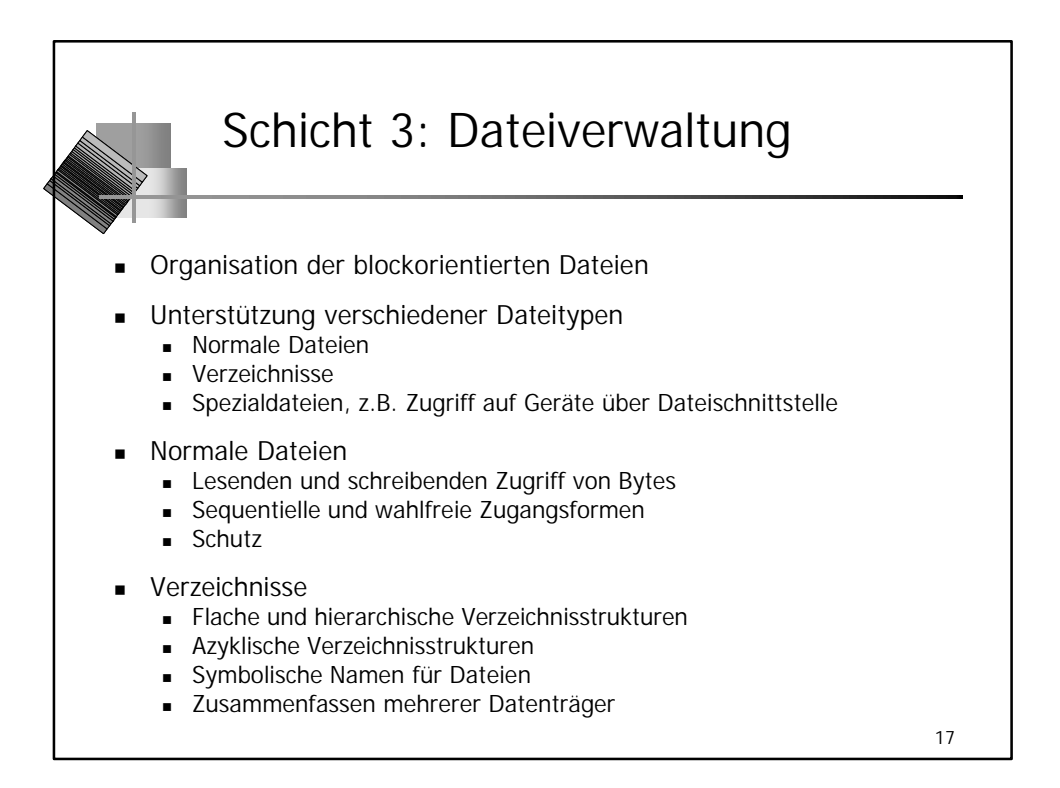

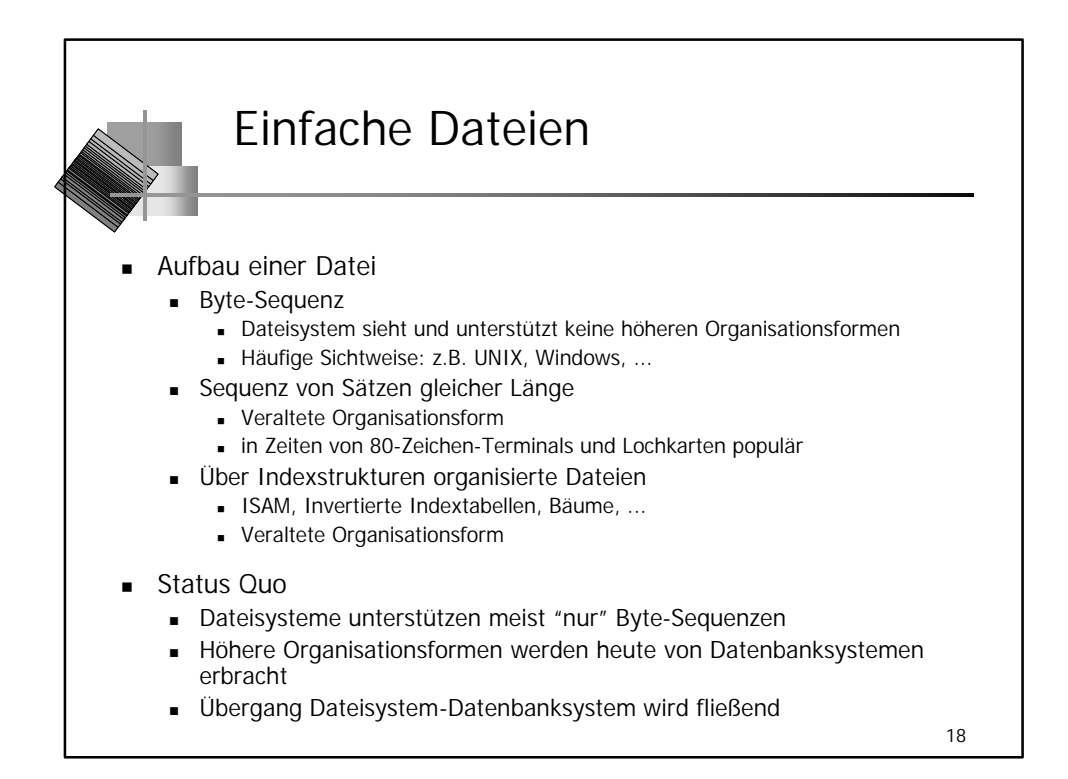

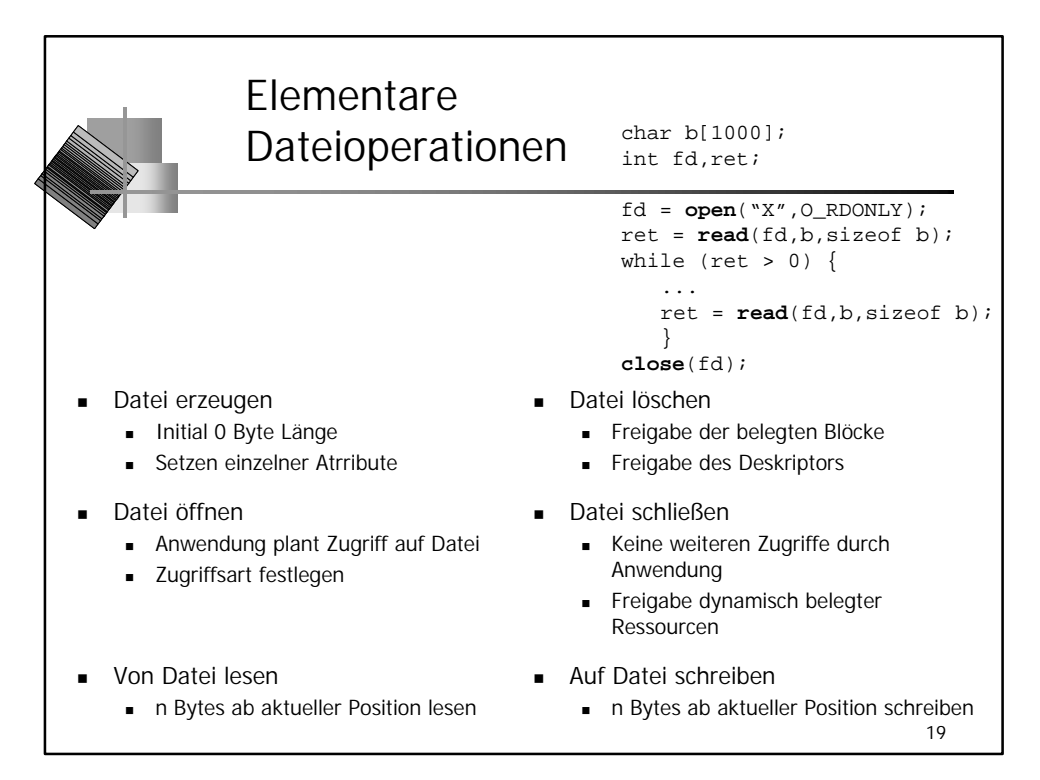

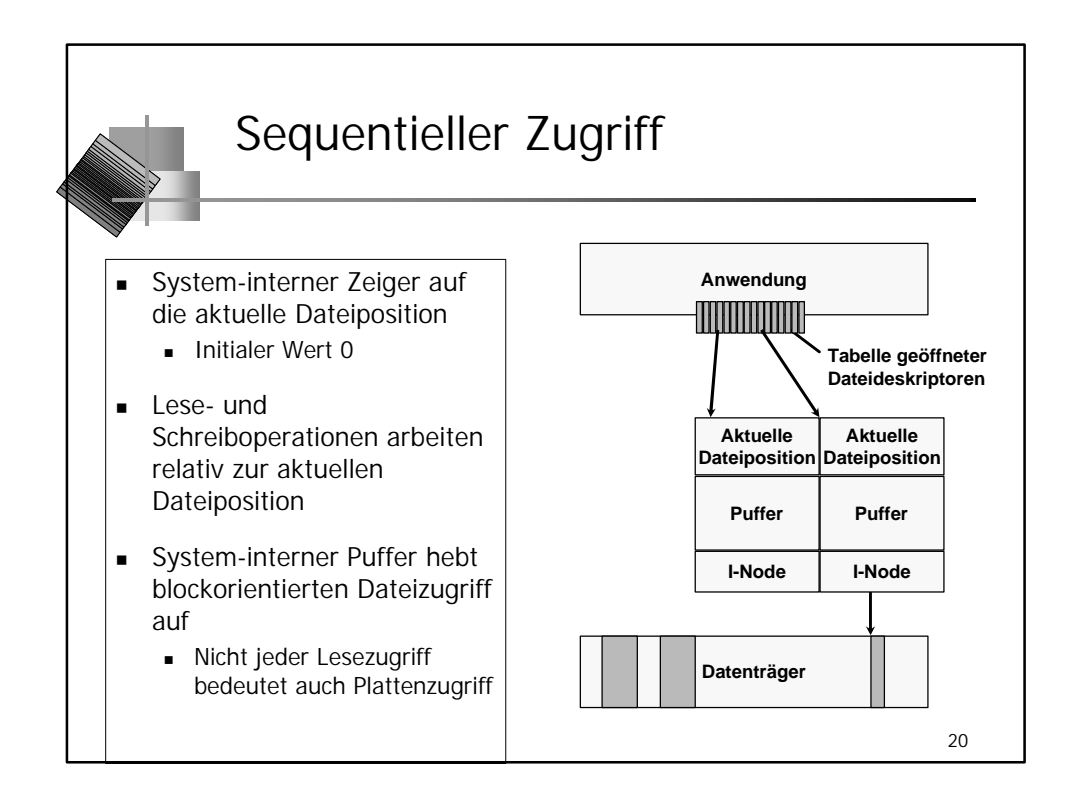

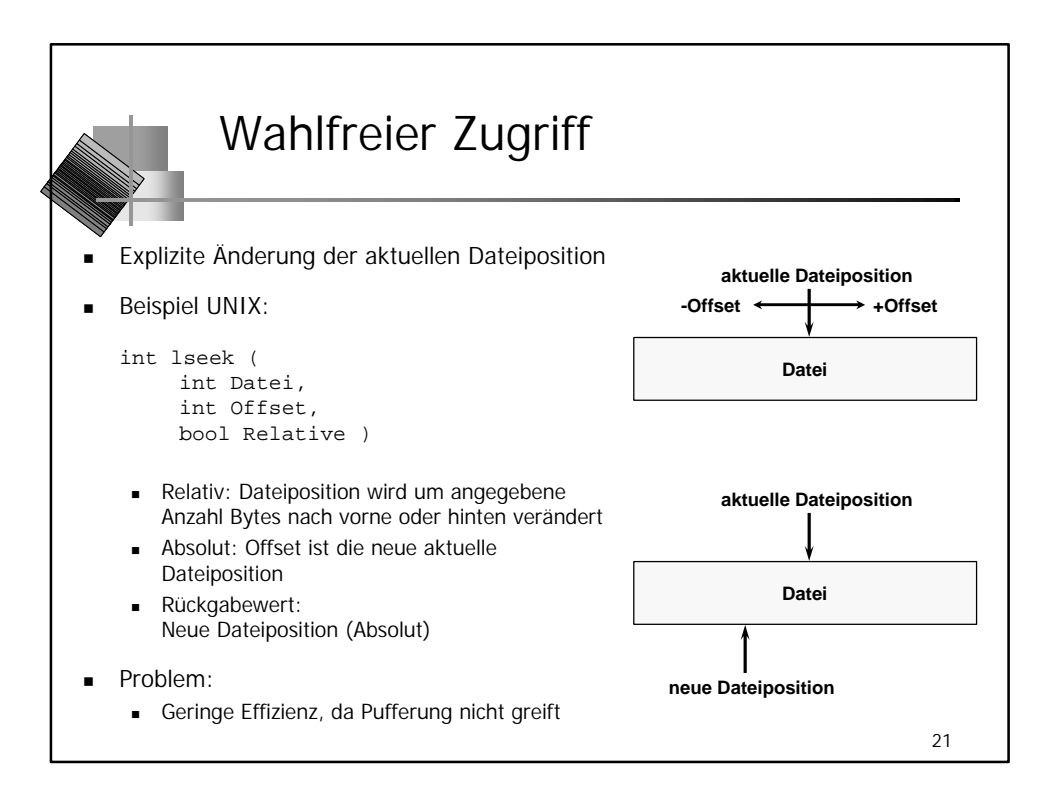

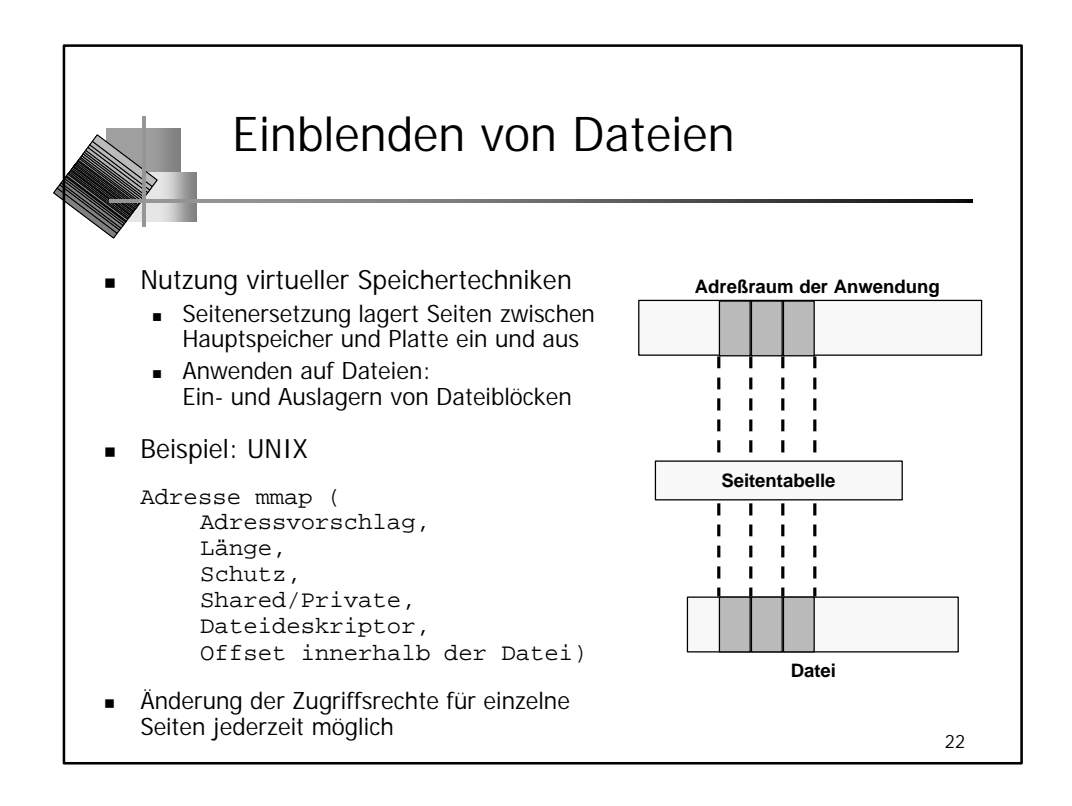

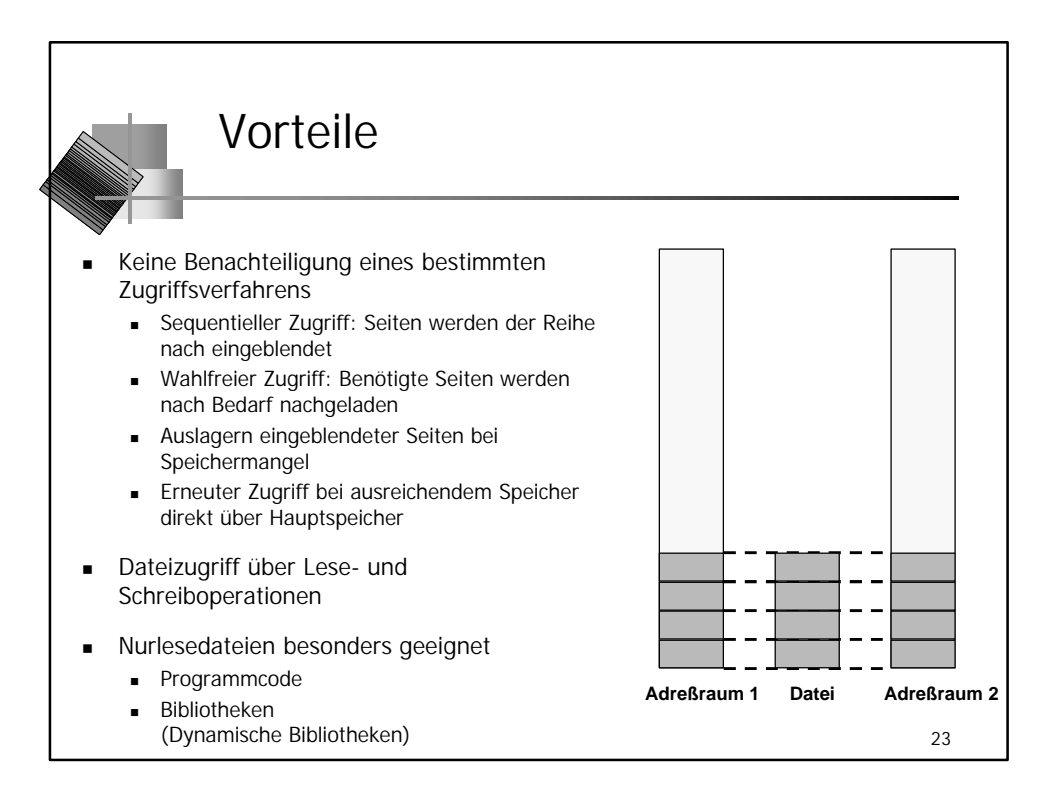

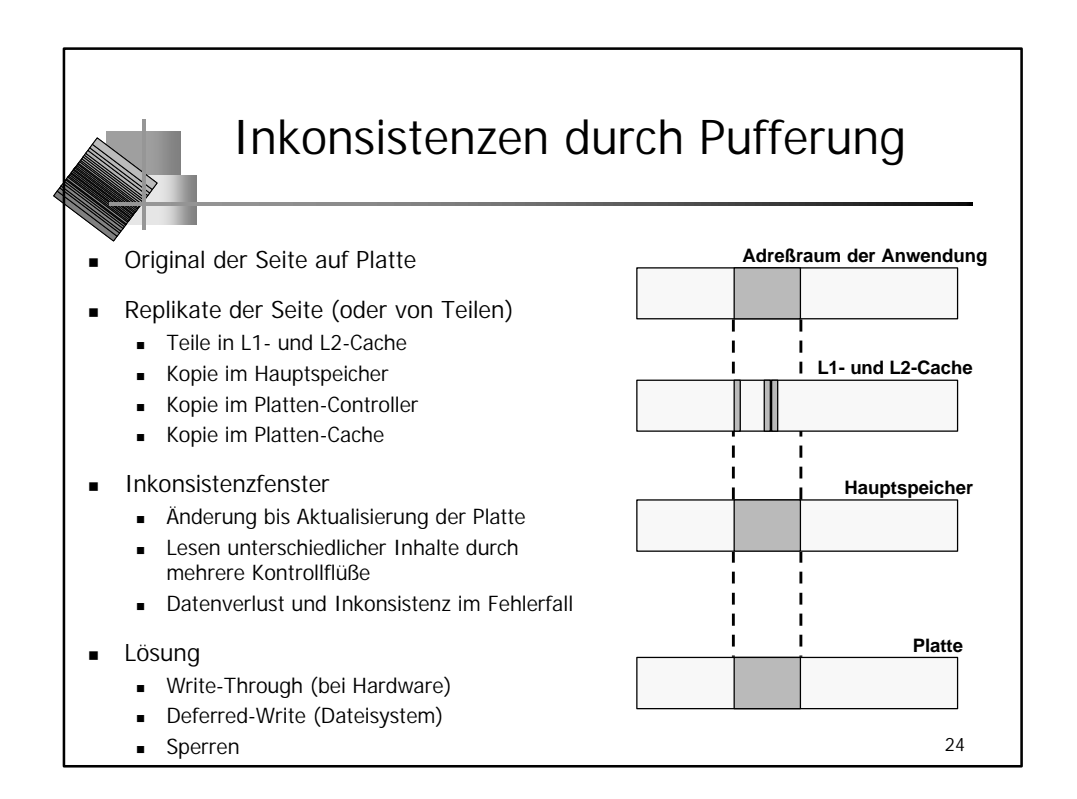

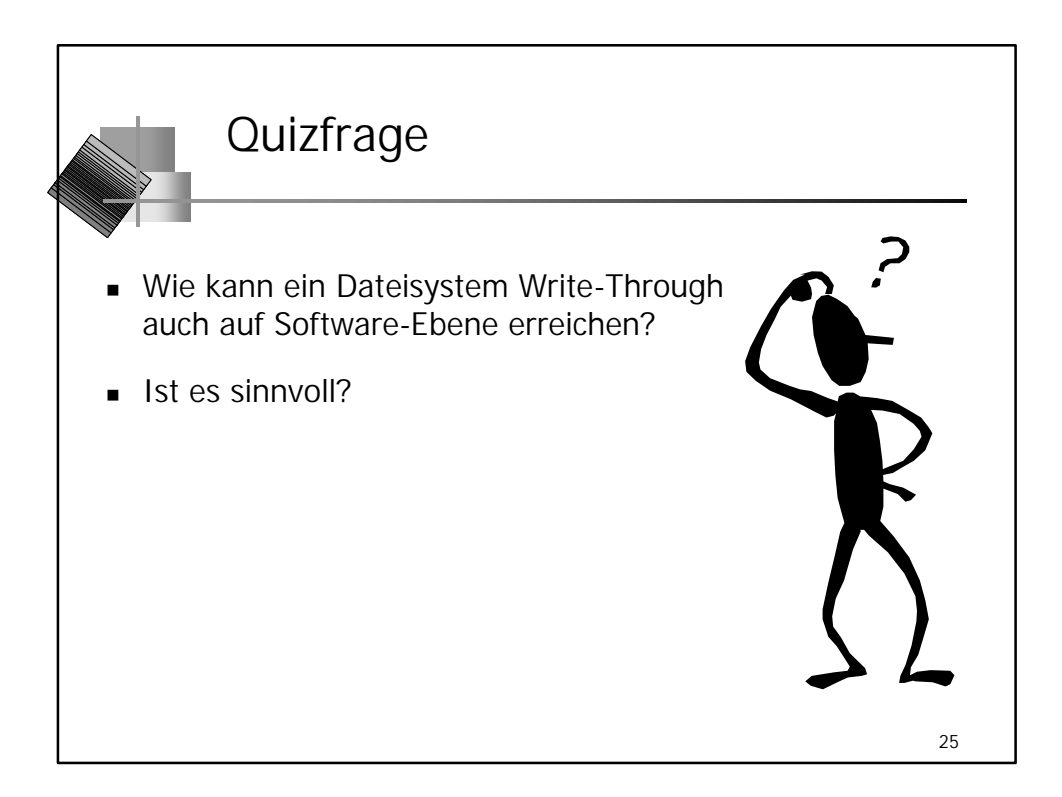

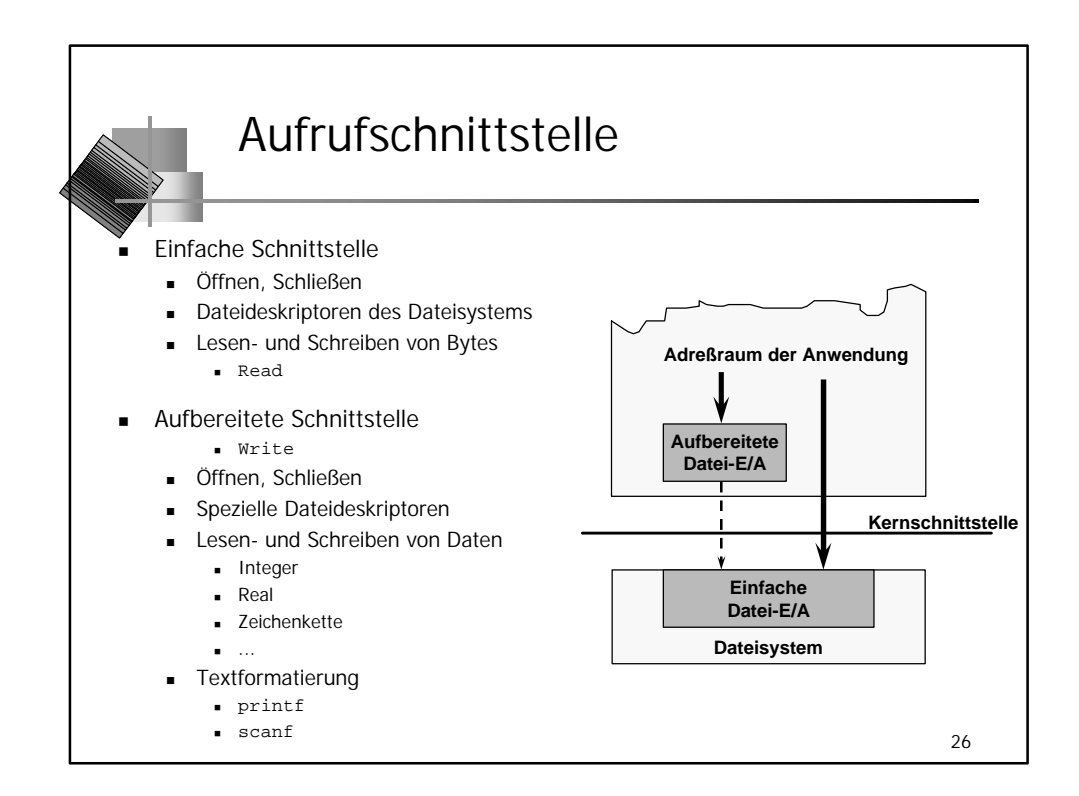

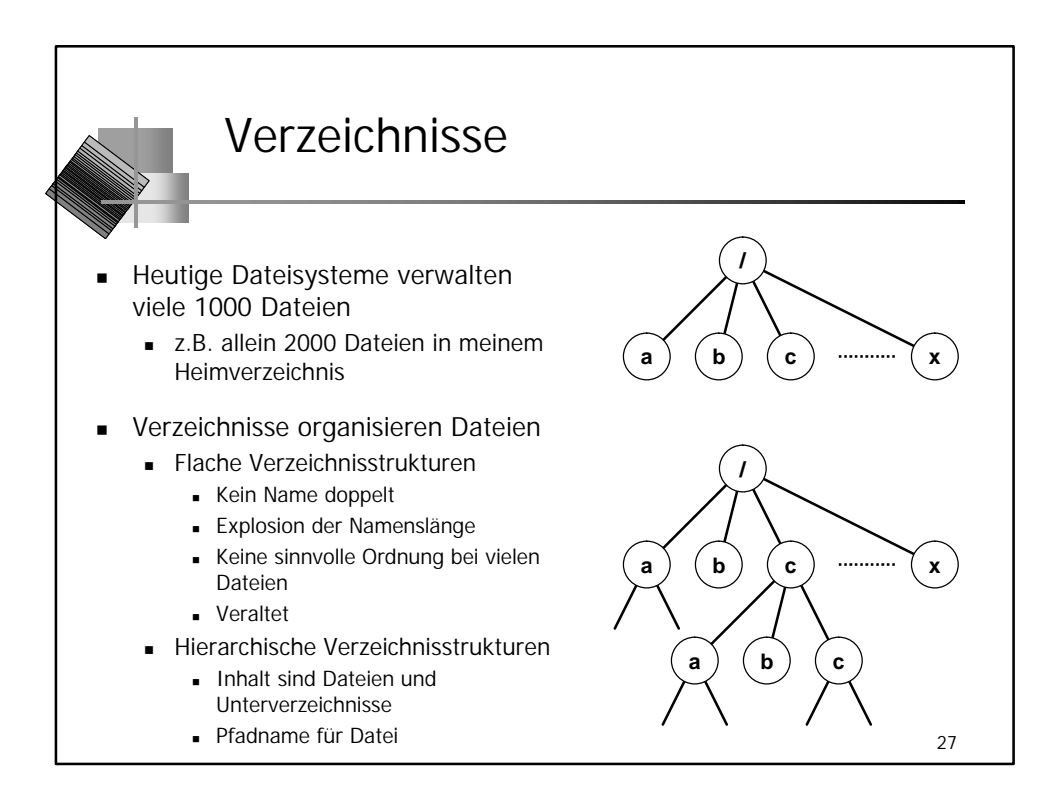

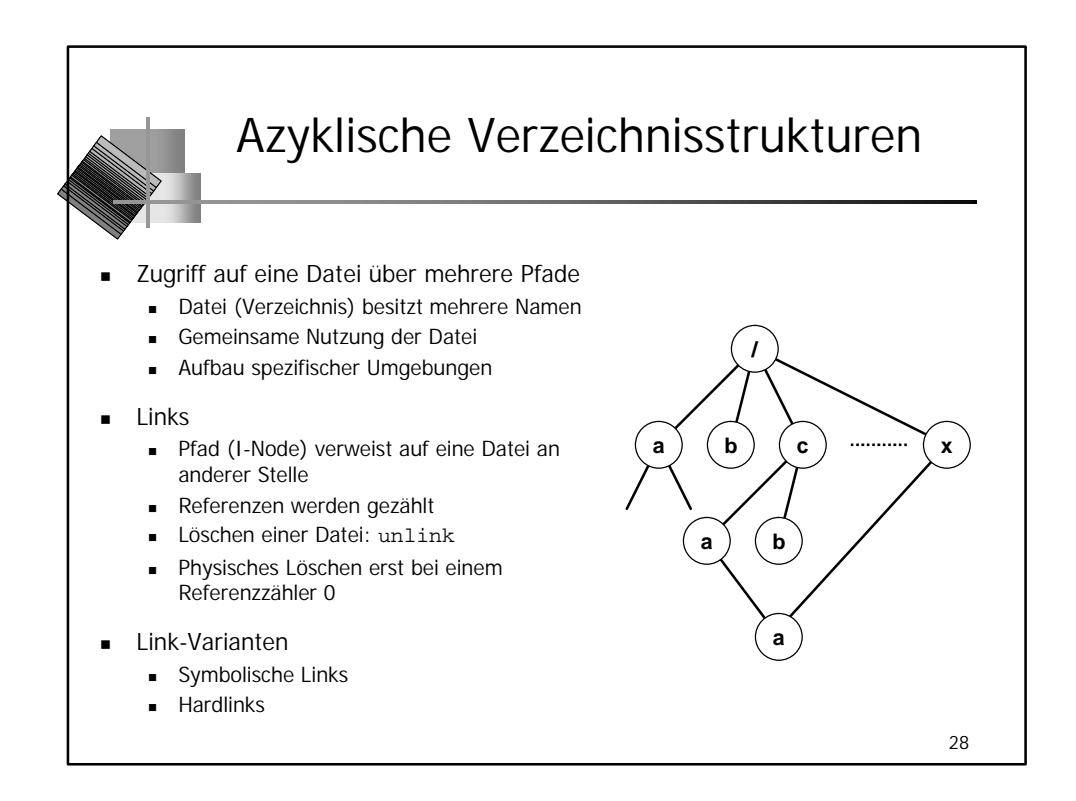

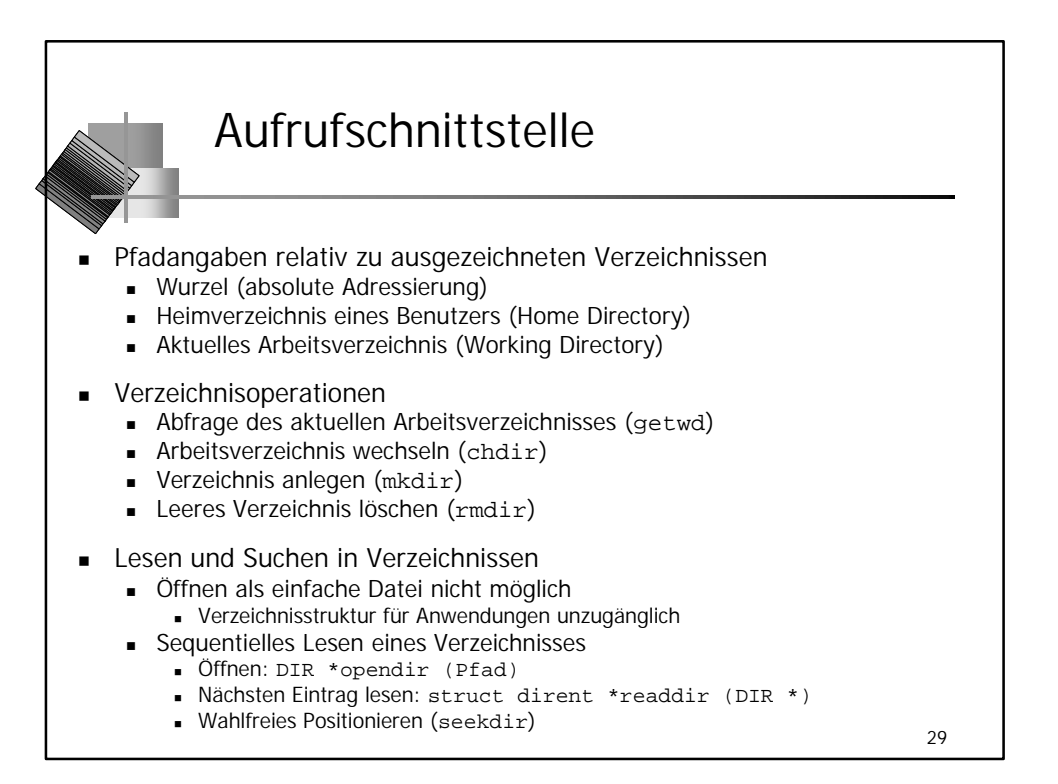

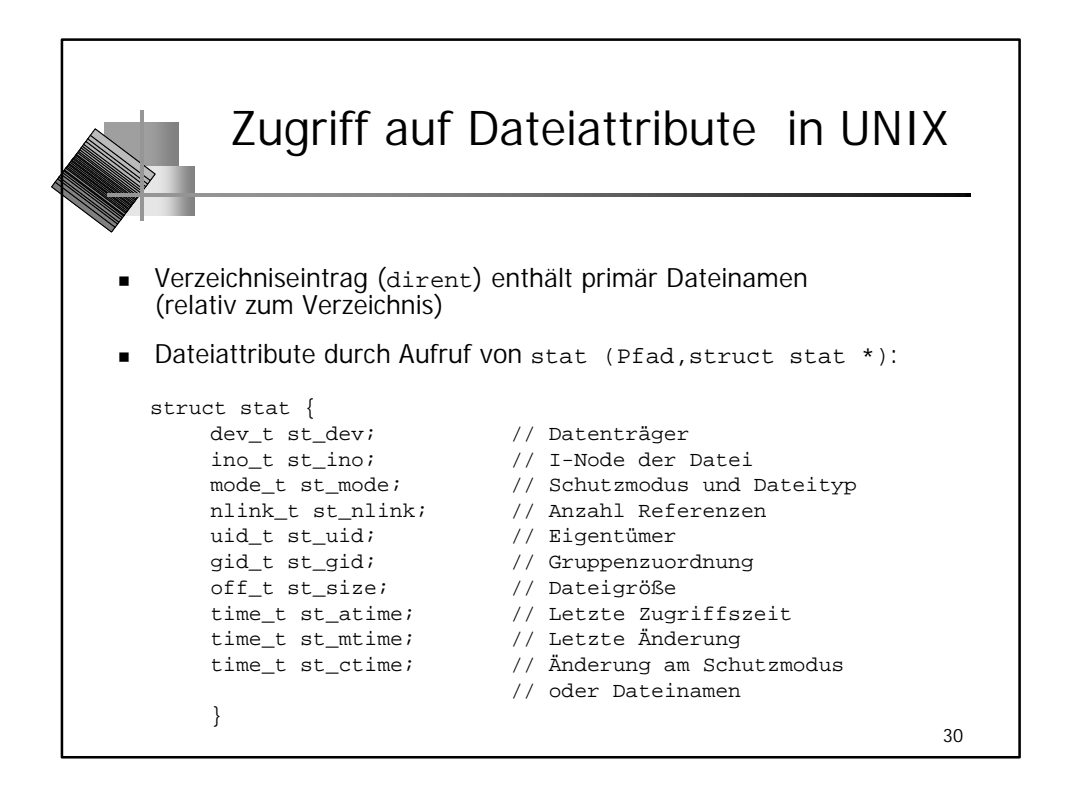

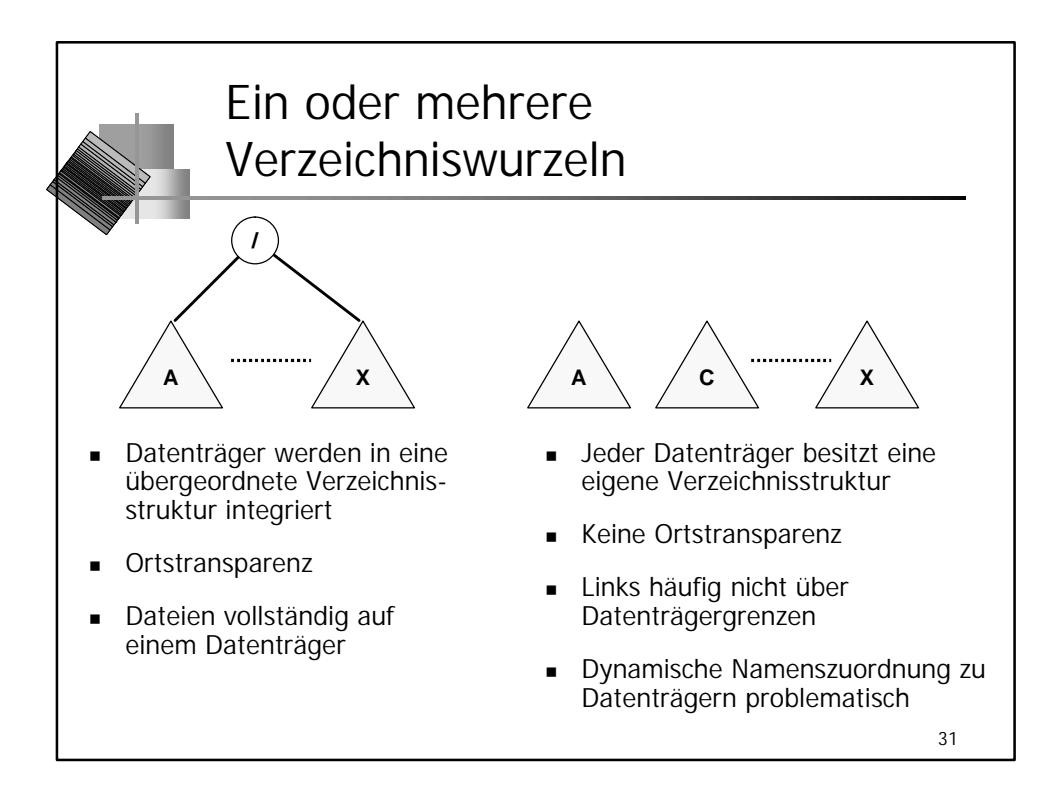

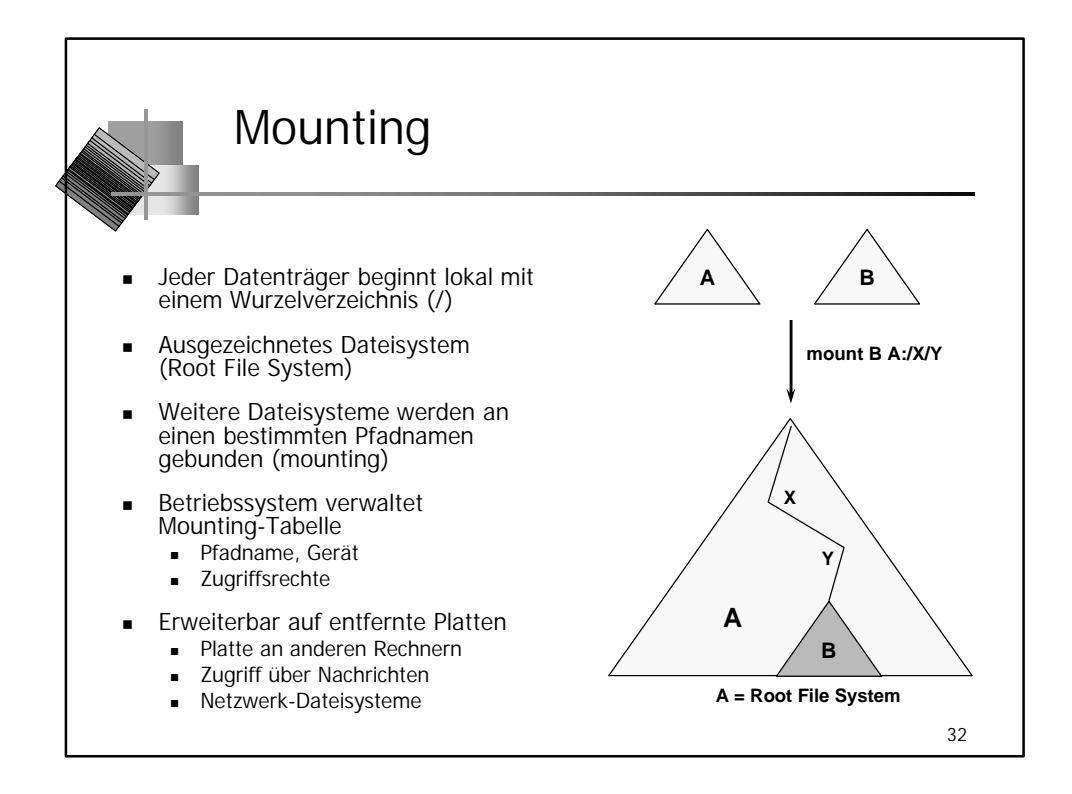

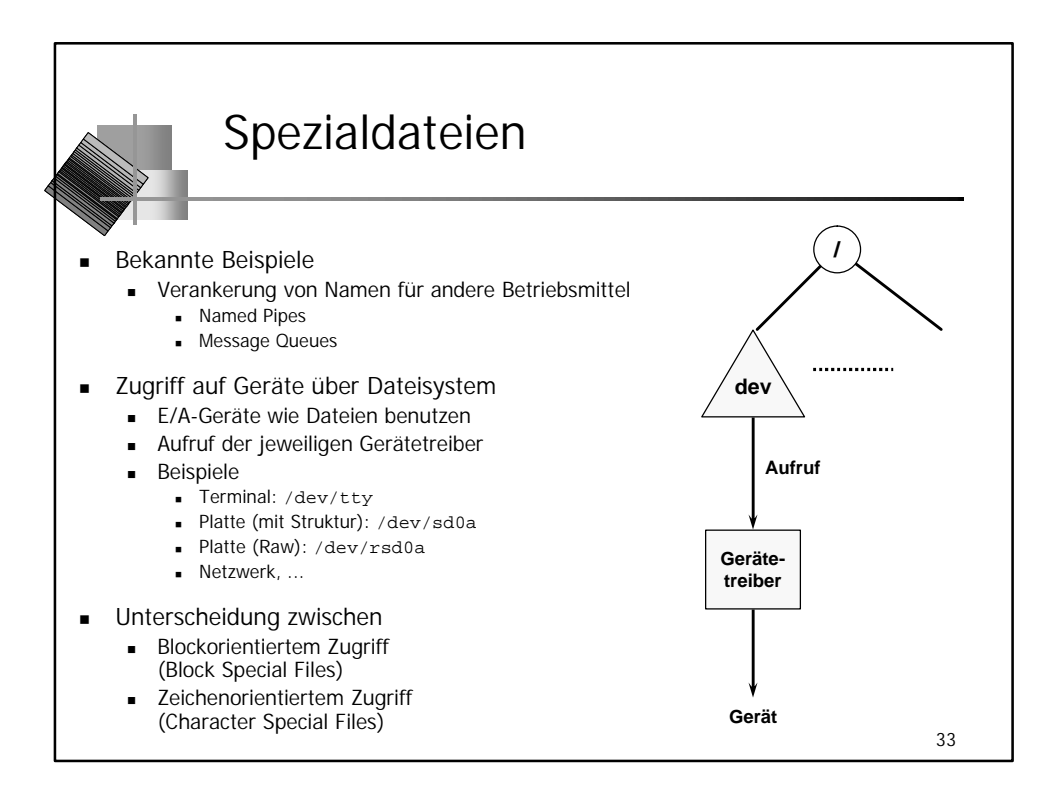

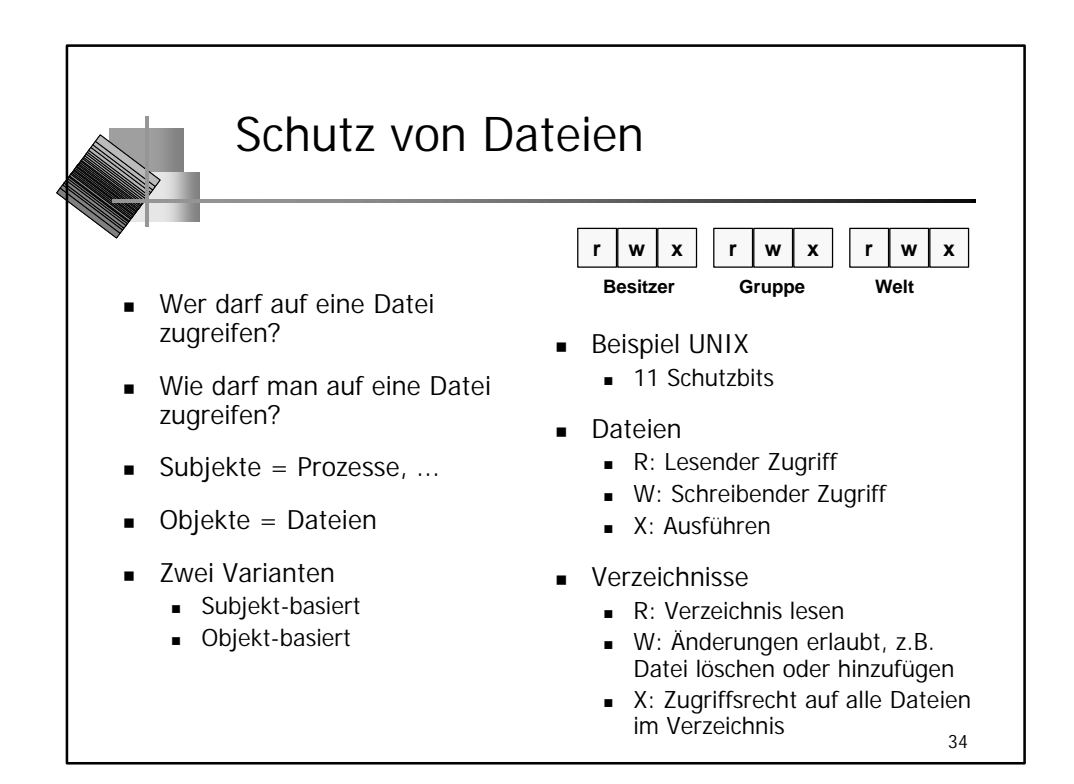

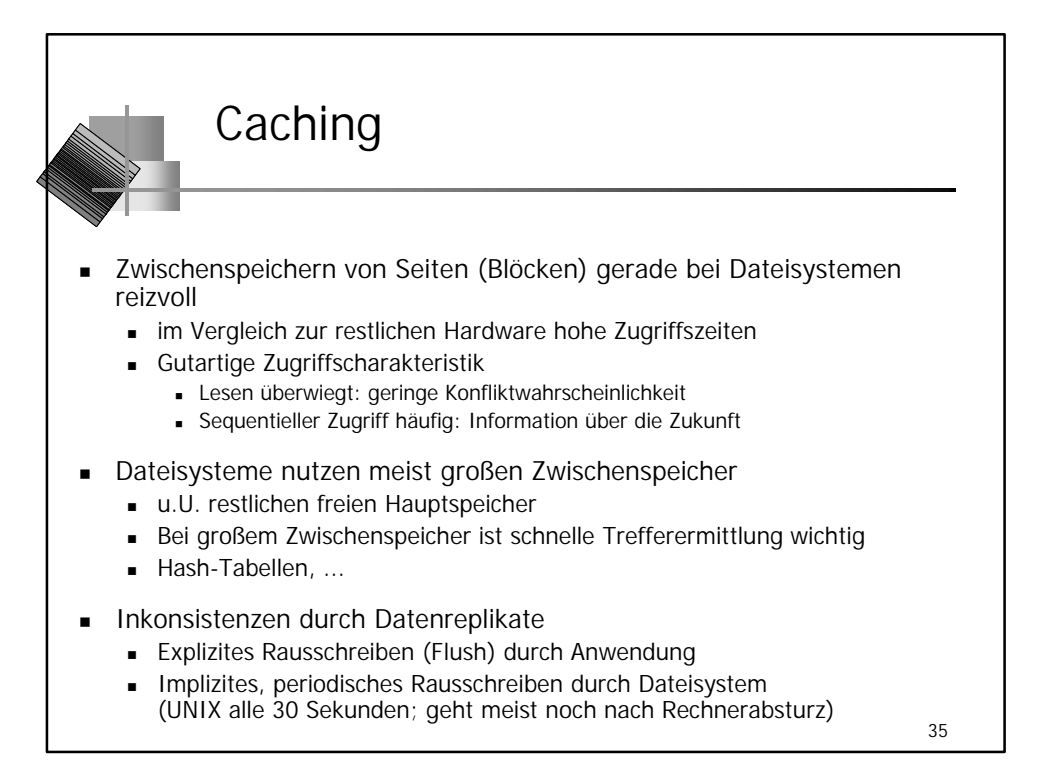

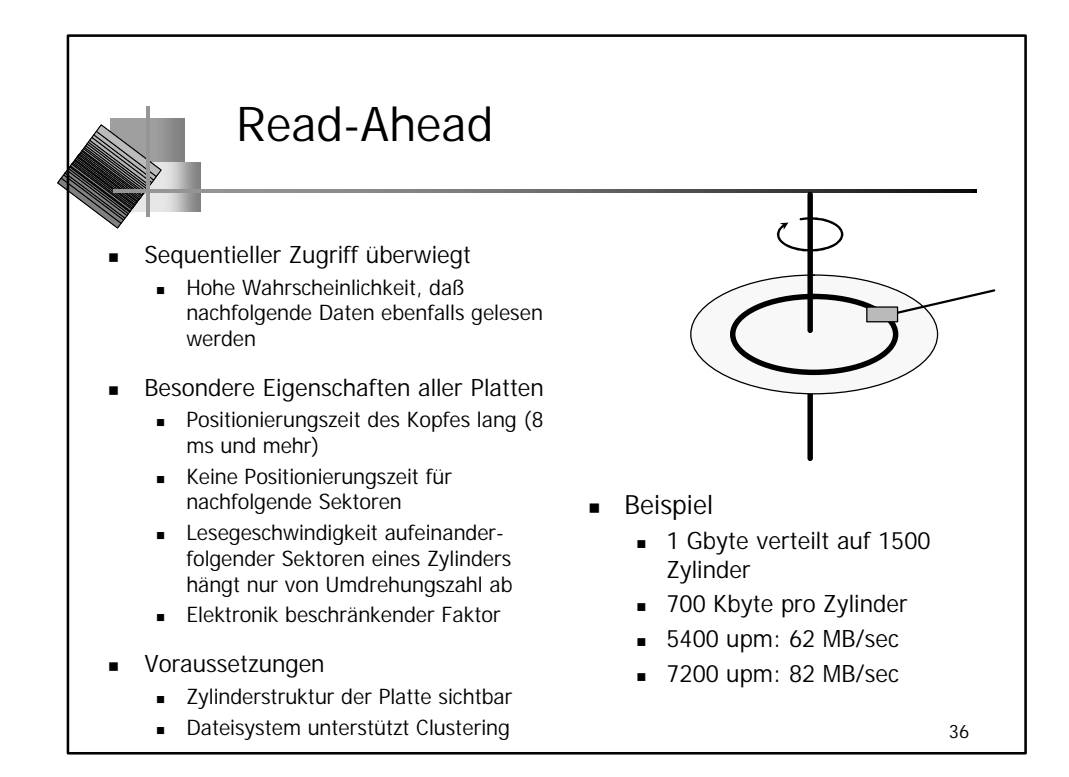

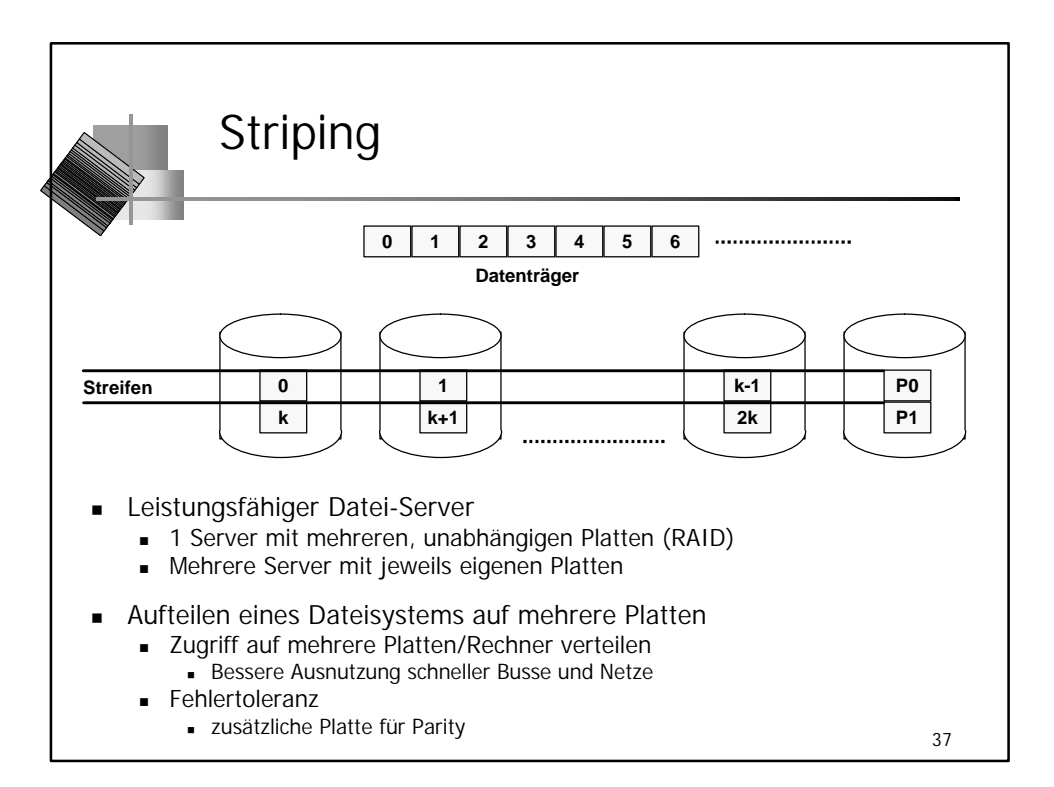

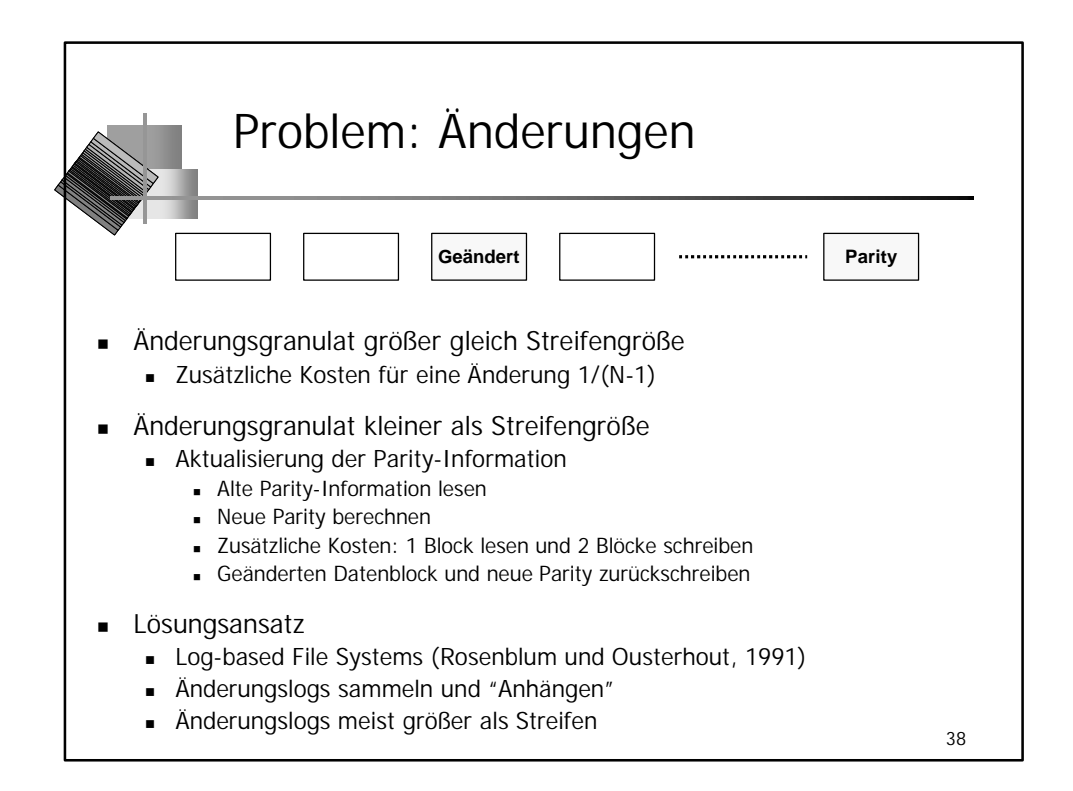